#### **Web applications** in Haskell Bc. Pavel Dvořák FI MUNI

# The primary objective

 $\rightarrow$  To describe methods used for development of web applications written in the Haskell programming language.

# **Hypertext Transfer Protocol**

- The fundamental communication protocol of the Web.
- Client sends an HTTP request to a web server. The server returns a proper HTTP response.
- $\triangleright$  Such an interaction is stateless.
- The HTTP specification determines what should such a request and a response look like.

#### communicate :: Request -> IO Response

# Web application development

- ▶ Our web application has to be run along with a web server that listens on a specified port.
- Every time when the server receives a request, the server passes the request to the application and waits for the result.
- In Haskell, there are various possibilities for web content serving.

#### **FastCGI**

- Common Gateway Interface is a link between a web server and a web application.
- With a right configuration, we can run Haskell on one of the widely used web servers such as Apache or lighttpd.
- Unlike the regular CGI, FastCGI is able to process more requests at once, which reduces the overhead.

main :: IO () main = runFastCGIConcurrent 8 \$ output "Hello, world!"

#### WAI + Warp

- WAI is a web interface, Warp is a web server.
- ▶ They are both written completely in Haskell and take advantage of the Iteratee enumerator.
- $\rightarrow$  The combination is the fastest native way for running Haskell web applications.

main :: IO () main = run 8000 (const . return \$ responseLBS statusOK [] "Hello, world!")

# A web framework

- A collection of libraries designated for a specified task, in this case for web application development.
- ▶ Provides facilities for DBMS, template processing, URL mapping…
- ▶ In Haskell, there are more than a dozen of web frameworks available.

# **Happstack**

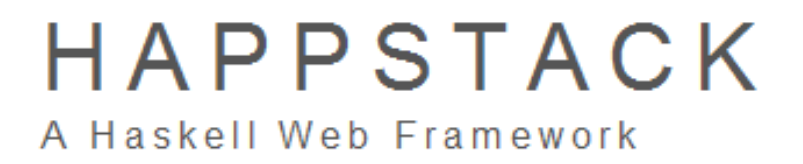

- ▶ One of the oldest Haskell frameworks.
- A relatively large piece of software; there is a lite version available, though.
- The state of the application can be saved and retrieved using the MACID monad.

# **Snap**

**SNAP FRAMEWORK** 

- A young web framework.
- It provides reusable web components called snaplets, which are similar to Java applets.
- That means that the framework is very customisable.

#### Yesod

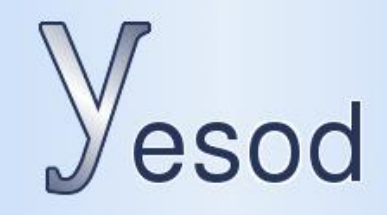

Also a young framework.

- **Web Framework**
- ▶ The WAI and Warp packages originated from Yesod.
- It employs massively Template Haskell, a metaprogramming extension.

#### The lesson

**► There is no single way to write a web** application in Haskell.

## The secondary objective

 To improve substantially one of the described Haskell web frameworks.

#### **Persistent**

- A unified interface between one of the several database management systems and the Yesod web framework.
- Persistent derives a database scheme from a data structure in our web application and automatically generates database queries.
- Currently, it supports PostgreSQL, SQLite, MySQL, and MongoDB.

#### Persistent — an example

```
share [mkPersist sqlSettings, mkMigrate "migrateAll"] [persist|
Person
    firstName String
    lastName String
    age Int
    PersonName firstName lastName
|]main :: IO()main = withSqliteConn ":memory:" $ runSqlConn $ do
    runMigration migrateAll
    johnId <- insert $ Person "John" "Doe" 26
    x <- selectList [PersonAge >. 21] [LimitTo 10]
    liftIO $ print x
    return ()
```
# CouchDB

- A NoSQL, document-oriented database system written in Erlang.
- Reliable, fault-tolerant, highly concurrent.
- It provides a RESTful web service together with a user-friendly web interface called Futon.
- Every piece of information is encoded into the JSON format.
- ▶ Data transformation done by JavaScript views.

## CouchDB in Haskell

- ▶ For accessing the database, we can utilize the Database.CouchDB module.
- If encodes the data into the JSON format using the Text.JSON module.
- All the interactions are encapsulated inside a custom monad.

data CouchMonad a = CouchMonad (CouchConn -> IO (a, CouchConn))

#### CouchDB in Haskell — an example

> conn <- createCouchConn "localhost" 5984

- > let sp = db "south\_park"
- > let eric = JSObject \$ toJSObject
	- [("name", JSString \$ toJSString "Eric Cartman"),
		- ("age", JSRational False 9)]
- > (doc, rev) <- runCouchDBWith conn \$ newDoc sp eric

> do {(Just (\_, \_, x)) <- runCouchDBWith conn \$ getDoc sp doc; putStrLn . render \$ pp\_value x} {"\_id": "7d4ffcae98cdba9a7f6992470a00115e", "\_rev": "1-28be4e4fca34e9811b4fbc85eb7aaea4", "name": "Eric Cartman", "age": 9}

# **Our contribution**

- We have implemented the Persistent interface for CouchDB using the Database.CouchDB module, which had had to be fixed first.
- ▶ The basic element a custom Reader monad.
- ▶ Our module generates necessary JavaScript code for data filtering.
- All the Persistent's functionality has been successfully covered.

#### The reaction of a Yesod developer

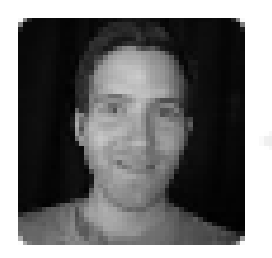

#### gregwebs commented

First of all - awesome!

#### **Further work**

- Refactor the module in accordance with the recent Persistent's conceptual changes.
- ▶ Improve efficiency of the code. (Other changes to the CouchDB library are probably needed.)
- Test the interface extensively in order to declare it stable.

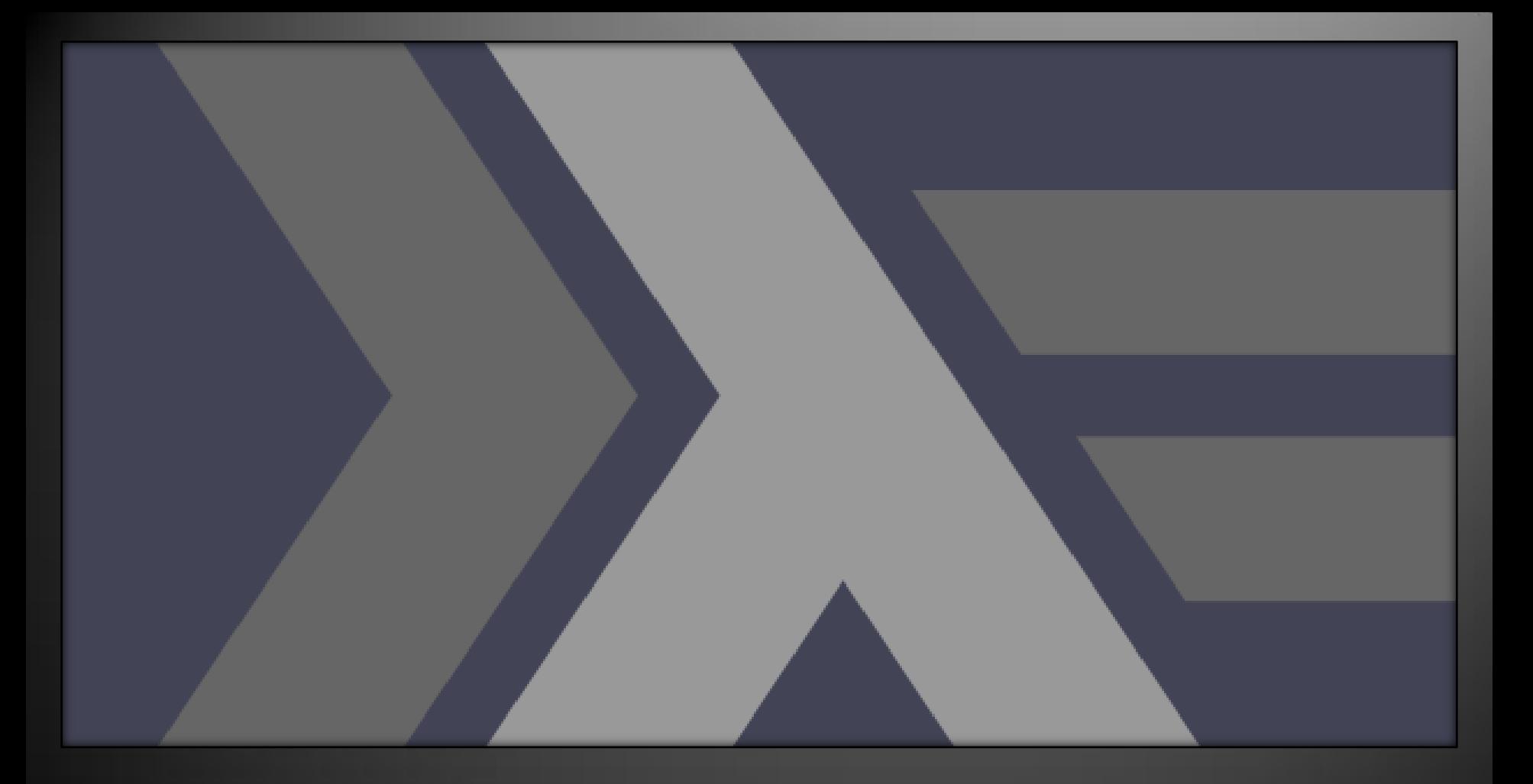

#### Do you have any questions? >>

Thank you for your attention.